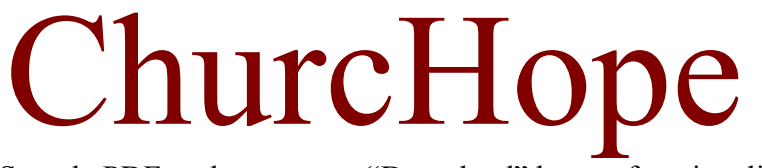

Sample PDF to demonstrate "Download" button functionality

 $\overline{\phantom{a}}$ 

by themoholics.com